Window erver2008 PDF

https://www.100test.com/kao\_ti2020/283/2021\_2022\_\_E5\_9C\_A8 Window\_c100\_283556.htm 1. Windows Server 2008 2. Windows Server 2008

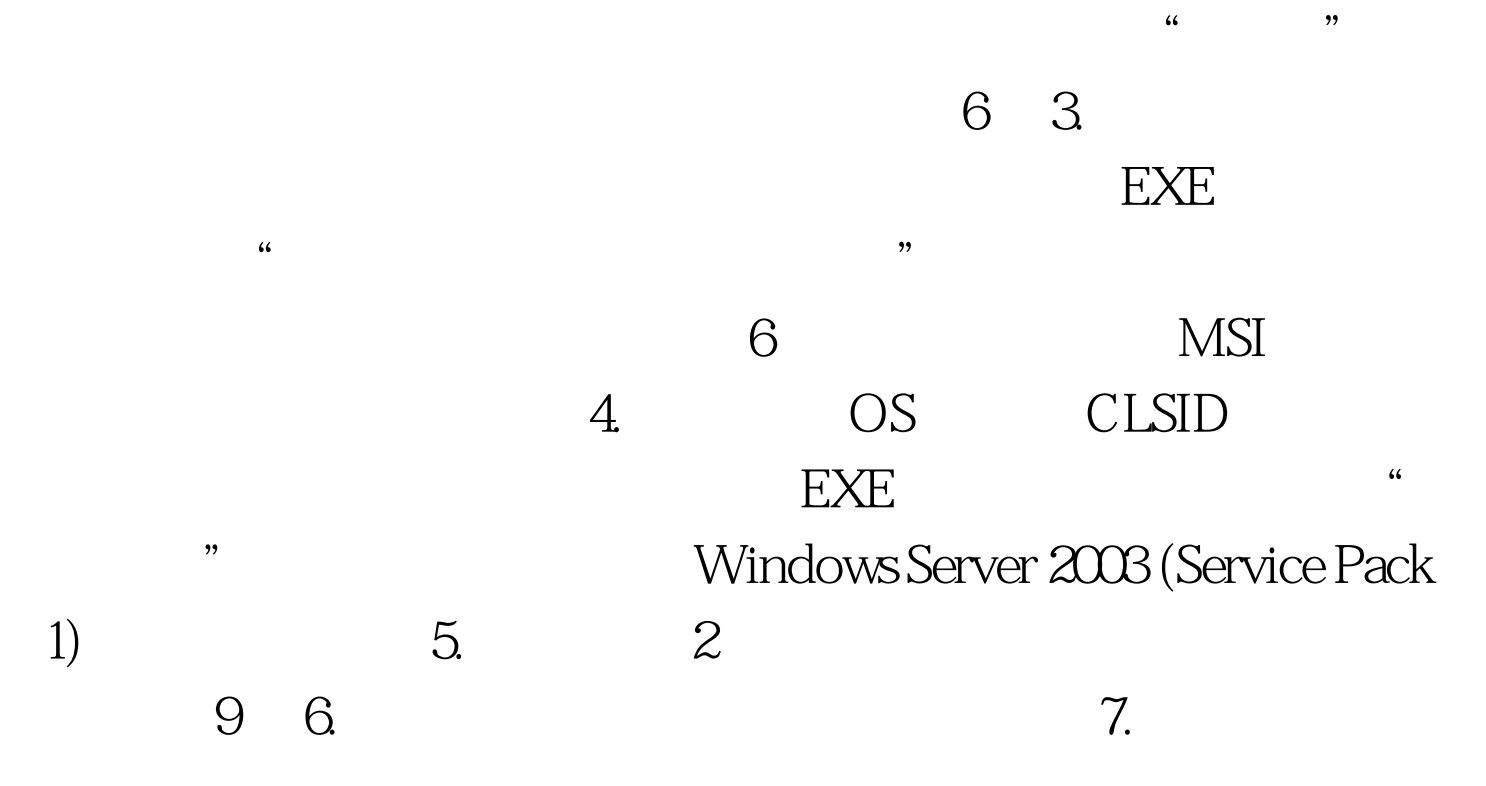

EXE Windows Server 2003 (Service Pack 1)  $8.$ Windows Server 2003 (Service Pack 1)

 $10\quad 9.$ 

Windows Server 2008

10. 100Test www.100test.com